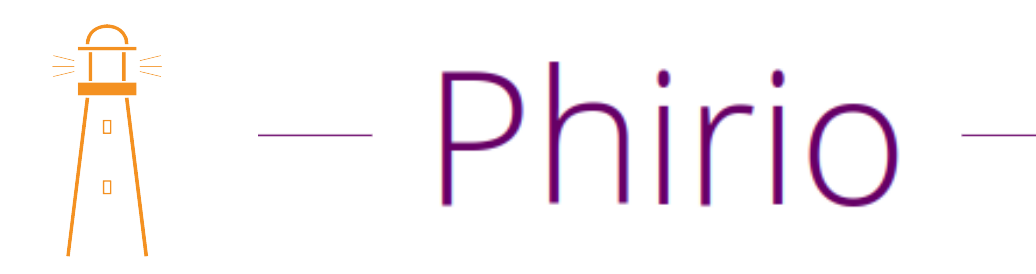

## Perfectionnement en langage C LC002

### Durée:5 jours

### Public :

Toute personne amenée à programmer, à superviser ou à modifier des logiciels écrits en langage C.

### Objectifs :

Compléter des connaissances en langage C par une formation approfondie sur les mécanismes fondamentaux de fonctionnement.

### Connaissances préalables nécessaires :

Il est demandé aux participants de connaître les structures et fonctions de base du langage C.

### Programme :

### Rappels

Les variables, type statique. Variables statiques et variables registres. Conversions.

### Structures

Présentation, intérêt des structures. syntaxe de définition, déclaration et d'accès aux éléments des structures. Exemples: copie de structures Structures avancées, unions, tableaux, champs binaires, drapeaux.

### Fonctions de saisie, affichage

Options avancées de printf. Mise en forme paramétrée. Saisie avancée. Rappel du principe : décomposition du flux d'entrée. Les types 'ensemble'.

### Les opérateurs

# Phirio  $\Box$

Rappels sur les opérateurs de calculs. Opérateurs logiques, opérateurs binaires.

#### Atelier : mise en oeuvre des opérateurs de décalage.

Priorité des opérateurs.

### Fonctions

Pointeurs sur les fonctions. Applications aux interpréteurs.

### Allocation dynamique

Principe d'allocation mémoire. Syntaxe de malloc et free.

### Atelier : mise en oeuvre malloc et free.

Fonctions avancées (calloc et realloc) : intérêt et applications.

### Pratique

Les listes chaînées, les arbres binaires. Applications à l'organisation des données.

### Techniques de programmation

Les phases de compilation : précompilation , assemblage, édition de liens. Définition de constantes. Contrôle de compilation. Les macro-instructions. Conventions de nommage. Comparaison avec les fonctions. Les fichiers inclus : #include.

### Bibliothèques

Méthode, syntaxe Les bibliothèques standards : libc.a, libm.a, libcur.a Fonctions disponibles dans la bibliothèque mathématique.

# Phirio  $\Box$  $\Box$

### Les entrées/sorties

Mécanisme de stockage des fichiers. Méthode d'accès, les descripteurs de fichiers. Fonctions open/close.

> Atelier : écriture d'une fonctions permettant de tester l'existence d'un fichier.

Fonctions read/write. Mise en oeuvre avec lecture/écriture de structures. Modes d'ouvertures spécifiques : avec positionnement dans le fichier, avec création du fichier, ... Options : O\_TRUNC, o\_SYNC, O\_NDELAY. Le type FILE : mise en oeuvre de fprintf, fscanf, fgets, fputs.